To begin the process of adding another shape to your drawing, go ahead and follow along below. Begin by drawing a simple rectangle in 2-point perspective, just like what was covered earlier

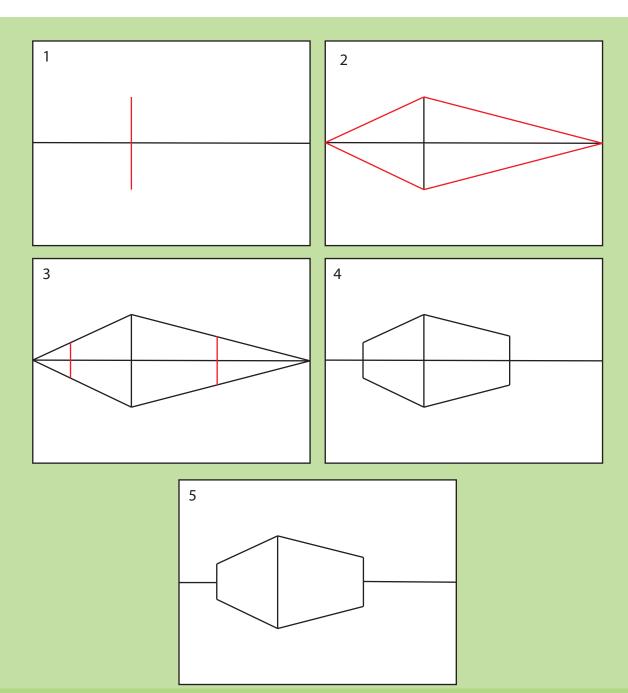

Once your shape is drawn, it's time to add more! Go ahead and begin each new shape with a vertical line, just like the previous step. Once your vertical line is drawn, it's done exactly as the previous step. Follow allong with the instructions below to add another level to your shape.

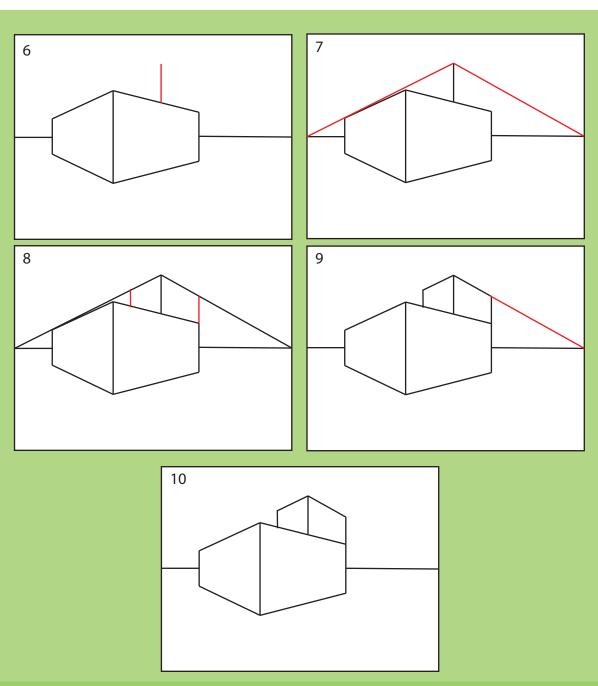

Anytime you want to add another level or shape, always begin with a vertical line. The possibilities are pretty much endless! See below for more inspiration

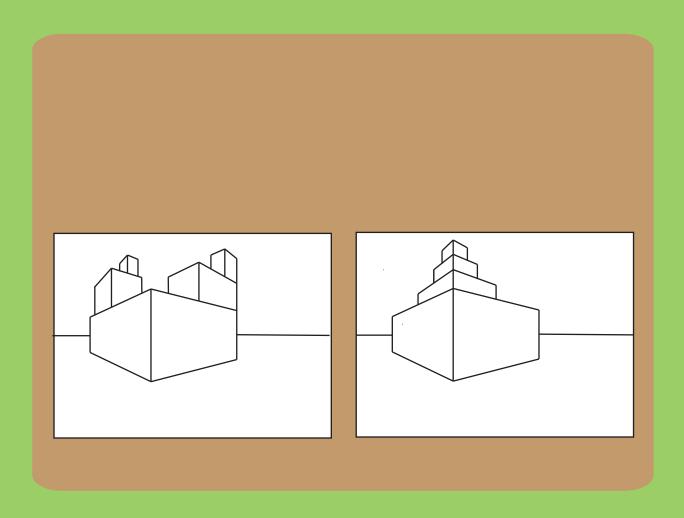